# **Distribution EOLE - Tâche #34722**

Scénario # 33912 (Terminé (Sprint)): EOLE 2.9 : simplifier la gestion NTP (Revoir ntpdate/ntpd/sysemctl-timesyncd)

# **Penser à traiter le cas particulier du Scribe pour l'installation d'un serveur de temps**

13/10/2022 15:37 - Benjamin Bohard

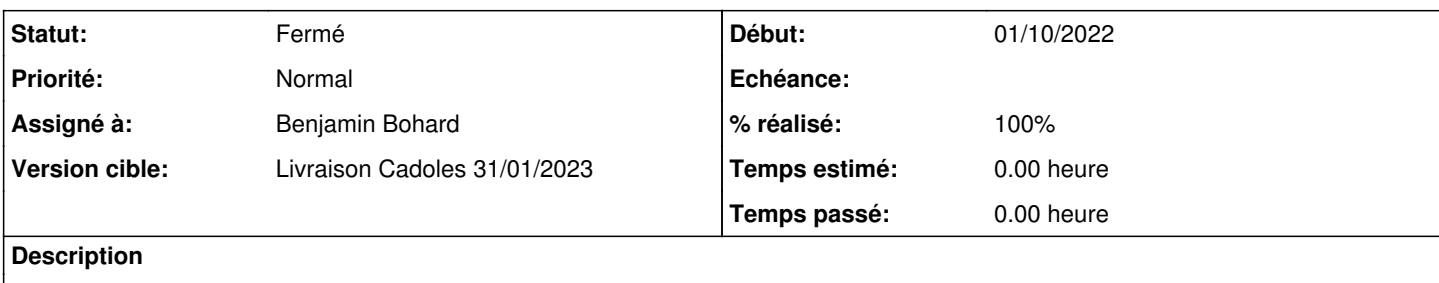

### **Révisions associées**

#### **Révision 4bcefe90 - 20/10/2022 14:30 - Benjamin Bohard**

Remplir avec la bonne valeur en fonction du module.

Ref #34714 Ref #34722

### **Révision dd95ccbe - 20/10/2022 15:19 - Benjamin Bohard**

Tenter de récupérer la variable ad\_address, utiliser container\_ip\_addc sinon.

Ref #34714 Ref #34722

### **Historique**

#### **#1 - 13/10/2022 15:48 - Benjamin Bohard**

Le logiciel serveur de temps est installé en dépendance de eole-ad-pkg qui est installé via le script /usr/share/eole/sbin/eolead. Pour les autres modules, une balise package dans le dictionnaire apporté par le nouveau paquet eole-ntp-server devrait être plus adapté.

### **#2 - 13/10/2022 16:21 - Gilles Grandgérard**

Le scribe ne devrait pas être un cas particulier puisqu'il sera client NTP de son DC (cas DC local ou DC distant).

Dans le conteneur ADDC, c'est la dépendance eole-ad-dc vers eole-ntp-server qui va tirer le serveur NTP sur le DC. (idem pour l'Amonecole).

#### **#3 - 17/10/2022 09:02 - Benjamin Bohard**

La méthode classique, pour installer un paquet qui est éventuellement destiné à un conteneur (comme c'est le cas pour eole-ntp-server puisqu'il doit être installé dans le même contexte que samba) consiste à déclarer ledit paquet dans une balise package d'un dictionnaire. Le conteneur dans le scribe n'est, à ma connaissance, pas géré avec les mêmes mécanismes et ne peut pas profiter de ce système d'installation.

Pour les autres modules, l'idée générale consiste bien à déclarer eole-ntp-server dans un dictionnaire pour que le paquet soit installé au reconfigure.

#### **#4 - 20/10/2022 10:40 - Benjamin Bohard**

*- Statut changé de Nouveau à En cours*

# **#5 - 26/10/2022 11:12 - Benjamin Bohard**

*- Statut changé de En cours à À valider*

## **#6 - 26/10/2022 11:13 - Benjamin Bohard**

*- % réalisé changé de 0 à 100*

## **#7 - 10/11/2022 16:21 - Ludwig Seys**

*- Statut changé de À valider à Résolu*

### **#8 - 08/12/2022 10:29 - Joël Cuissinat**

- *Statut changé de Résolu à Fermé*
- *Assigné à mis à Benjamin Bohard*
- *Restant à faire (heures) mis à 0.0*